# **Audio Multimediaaudio File Players11**

**Chris Fehily**

 **Using Microsoft Windows Media Player 11 (Digital Short Cut)** Michael R. Miller,2006-09-29 This is the eBook version of the printed book. Windows Media Player 11 is the latest update to Microsoft's popular digital media player program. WMP11 offers a giant step forward in features and ease-ofuse, and many critics are calling it the best media player software available today. With all its new features and functions, how do you use WMP11 to do what you need to do? How do you rip songs to your hard drive, or burn music CDs, or watch DVDs and downloaded videos? And what other new features are included? Those questions and more are answered in the new Digital Shortcut Using Windows Media Player 11, from best-selling author Michael Miller. Using Windows Media Player 11 is a detailed how-to guide for WMP11 -- the kind of instruction manual that users wish would have come with the program. Readers will learn how to use WMP11 to: - Organize their digital music libraries -Play back digital music and movies - Create custom playlists - Edit the information stored on music metadata tags - Rip music from CDs to hard disk - Burn custom music CDs - Sync their music to a portable music player - Organize and display digital photos - Purchase and download music from Microsoft's new URGE music service Everything you need to know about the new Windows Media Player 11 is described in this Digital Shortcut. Using Windows Media Player 11 is the ideal guide for new WMP users -- or for anyone considering the upgrade!

 Special Edition Using Microsoft Windows Vista Robert Cowart,Brian Knittel,2008 The authors have turned Windows Vista inside out, shook out all the loose parts and figured out just what makes this beast tick. This resource features hands-on coverage of installing, configuring, and surviving on a Windows Vista-based network.

 *Official Gazette of the United States Patent and Trademark Office* ,2004 Cancel Cable: How Internet Pirates Get Free Stuff Chris Fehily,2013-10-19 Neighbors with hand-labeled DVD collections. Teenagers with 5000-song iPods. Entire countries sharing the same copy of Windows. Who are these people? They're file sharers and they account for a third of worldwide internet traffic. Their swag is anything that can be digitized and copied. But filesharing networks aren't only for pirates. Musicians and writers use them to gauge their popularity. Artists and filmmakers use them to boost recognition. Government employees use them to secretly download WikiLeaks archives. TV producers use them to confirm audience measurements. Politicians and judges use them to make policy and rulings. Traders and marketers use them to spot trends. - Learn how BitTorrent and peer-to-peer networks work. - Set up a BitTorrent client and find files to download. - Open, play, read, or run what you download. - Know the risks of file sharing and avoid fakes, scams, and viruses. Reviews A remarkably calm look at the technical, social, economic and cultural issues arising from file-sharing, and it's also a damned practical guide to navigating the strange world of file-sharing technology. -

Cory Doctorow, boingboing.net Chris Fehily won't exactly call [middle-class consumers] suckers, but he will show them -- as well as college students, crackers, digital anarchists and others -- the Pirate Way. - J.D. Lasica, socialmedia.biz An essential primer on file sharing for those not in the know. - Leo M, Brain Scratch Contents 1. The Terrain 2. Understanding BitTorrent 3. File Types 4. Malware 5. Archives 6. Installing a BitTorrent Client 7. BitTorrent Search Engines 8. Finding Torrents 9. Customizing Your Client 10. Downloading Torrents 11. Movies and TV Shows 12. Pictures 13. Music and Spoken Word 14. Books, Documents, and Fonts 15. Applications and Games

 **Microsoft Windows Vista Unleashed** Paul McFedries,2008 Journeys inside Windows Vista to explain how to get the most out of the operating system, discussing its key components and features and discusses installation, multimedia applications, networking, Web integration, Internet Explorer 7, and other essential topics.

 **Alan Simpson's Windows Vista Bible** Alan Simpson,Bradley L. Jones,2007-03-22 Check out the best of Windows Vista in this handy desktop-size resource. This convenient reference is drawn from the very best of bestselling author Alan Simpson's Alan Simpson's Windows Vista Bible. You'll discover how to master the basics of PCs and operating systems, get started on Vista, and move ahead to multimedia, adding security, building a network, and more. You'll even find special tips, workarounds, and advice on how to deal with Vista's

quirkier aspects.

 Windows Vista Michael Meskers,2007-05-21 Get on the fast track to mastering Vista Want to join the move to Microsoft's new Windows Vista? Whether it's for home or business, you can make the transition painlessly with this easyto-follow guide. Gain solid skills as you progress from station to station in a series of clear-cut tutorials on new Vista tools. Learn how to customize your desktop, go wireless, set security, and more. The last stop? Become a Vista power user and see where you can go. Start the journey today on The L Line. \* Select the right Vista edition or upgrade for your needs \* Browse the new interface \* Master indexing, searching, and security in Vista \* Create CDs, DVDs, and file libraries All aboard for valuable online extras Visit the L Line Web site at www.wiley/com/go/thelline for valuable online supplementary materials: \* Test bank with challenging review questions \* PowerPoint(r) slides with chapter outlines \* Practice exam answers Along The L Line \* Complete tutorial coverage \* Ample illustrations and examples \* Real-world applications and hints for avoiding pitfalls \* Practice exams that help you evaluate your progress

 Windows Vista For Dummies Quick Reference Greg Harvey,2007-03-06 Readers will save themselves time and energy by using this handy, A-to-Z reference to quickly find answers regarding the exciting new release of Windows Vista Includes helpful information on the new features of Vista, such as the taskbased interface, sidebar, gadgets, new Aero interface, 3D-look option,

heightened security, new search capabilities, and much more Covers navigating the desktop, launching programs, adding programs, removing programs, creating files, copying files and folders, and deleting files and folders Accessible organization of topics also shows readers how to create shortcuts, connect to the Internet, search the Web, add favorites, use the new file management system, and more

 Windows Vista Secrets Paul Thurrott,2008-10-03 Follows the highly successful first edition with over 25% more content, including extensive coverage of the latest update, Service Pack 1 Addresses a huge market of consumers eager to learn about hidden gems and secrets in Vista and SP1 Covers features that are not disclosed in Microsoft's books or help files A highly connected and qualified author has gathered information from an extensive network of Windows beta testers and thousands of readers, as well as conducted his own experiments on the new OS New chapters cover personalizing and configuring Vista, networking, Zune, Vista and ultra-mobile PCs, Windows Home Server, and many more new topics

 **Tweak It and Freak It** Paul McFedries,2009-03-27 Tweak It and Freak It A Killer Guide to Making Windows Run Your Way Hundreds of millions of people use Windows every day, and it's a safe bet that some of them would not describe themselves as happy campers. Regardless of skill level, most people have something they dislike about Windows, and they often have a whole laundry list of Windows gripes. "Why can't Windows do this rather than that?"

"Why does Windows do X instead of Y?" "Wouldn't it be great if Windows could do Z?" Most people think Windows is set in stone, but it isn't! Strip off that veneer and a whole world comes into view, one that's hackable, moddable, tweakable, customizable, and personalizable. This book shows you the tools and technologies that anyone can use to hack almost every aspect of Windows, from startup to shutdown, from the interface to the Internet, from security to scripting. • Speed up your tired PC with a fistful of easy-to-do, but oh so powerful tweaks! • Tired of looking at the same old Windows day in and day out? So are we! That's why we show you how to give Windows a makeover! • Want to be more productive at work or home? This book is full of productivity tweaks that not only make Windows more fun to use, but also save you tons of time. • Create custom backup routines that safeguard your precious data. • Tighten the security of your PC and your network to stop would-be thieves in their tracks. • Dual-boot Windows XP and Vista on the same machine, or dare we say it, run MacOS on your PC! We won't tell. Paul McFedries is a passionate computer tinkerer and Windows expert. He is the author of more than 60 computer books that have sold more than 3 million copies worldwide. His recent titles include the Sams Publishing books Windows Vista Unleashed, Second Edition, and Windows Home Server Unleashed, and the Que Publishing books Build It. Fix It. Own It. : Networking with Windows Vista, Formulas and Functions with Microsoft Excel 2007, Tricks of the Microsoft Office 2007 Gurus, and Microsoft Access 2007 Forms, Reports, and Queries. Paul is also

the proprietor of Word Spy (www.wordspy.com), a website devoted to tracking new words and phrases as they enter the English language. CATEGORY: Windows Operating System COVERS: Windows Vista and XP USER LEVEL: Beginning-Intermediate

 *Microsoft Expression Blend Bible* Gurdy Leete,Mary Leete,2007-06-12 The impact of an aesthetically pleasing user interface is remarkable. Web site visitors respond eagerly to attractive, easy-to-use designs. This book allows you to create interfaces that encourage visitors.

 The Book of Nero 7 Wally Wang,2006 A guide to using Nero Ultra 7 to burn music and data CDs and to copy DVDs describes the various features of the CD and DVD burning software and offers a task-oriented, step-by-step approach that takes users through the process of using Nero for various ta

 Windows Vista Ultimate Bible Joel Durham, Jr.,Derek Torres,2008-02-11 The ultimate book on the ultimate Vista for gamers and digital media buffs. If you're the ultimate gamer and multimedia fan, Windows Vista Ultimate and this information-packed book are for you. Want to launch games with a single click? Share files with your Xbox 360? Try out new audio and media tools? It's all here and then some. You'll find step-by-step tutorials, techniques, and hacks-plus in-depth discussions of games, gaming, performance tips, and much more. Whether you're a veteran Windows gearhead or just getting started, this is the book you need! Try out the new Aero Glass user interface and new desktop features. Set up your graphics card, sound card, and speakers. Keep

Vista secure with stronger firewall and family safety settings. Meet the new DirectX with 32-bit floating point audio and high-speed DLLs. Share multimedia across a network with ease. Enrich your audio with crossfade, shuffle, and volume leveling. Get up to speed on the new Media Center and Media Player 11. Use the Universal Controller and WinSAT for gaming. Find out how to run Windows(r) XP games on Vista. Edit video like a pro.

 **Android 3 SDK Programming For Dummies** Rajiv Ramnath,2011-09-23 Get quickly up to speed with the latest Android SDK Aimed at object oriented programmers, this straightforward-but-fun book serves as the most efficient way to understand Android, update an existing Android application, port a mobile application from another environment, or simply learn the ins and outs of the latest Android SDK. Packed with all the code and modules featured throughout, this guide also includes tutorials, tests, and project ideas. The authors forego the unnecessary repetition of material you already know and instead cut straight to the essentials such as interacting with hardware, getting familiar with the operating system, and networking. You'll walk through the process of designing, building, running, and debugging the application while you also learn Android best practices. Demonstrates a wide variety of Android features, including user interface design, application management, data and content management, and incorporating external services Organizes the many packages of the Android SDK by functionality and details which standards and features are appropriate for each level of the Android SDK Explains the new

features of the latest Android SDK with examples and snippets that demonstrate how to effectively incorporate the features into new or existing applications Features all programming examples, including the sample application, on the companion web site Android 3 SDK Programming For Dummies is written in clear, plain English to help you quickly understand and program the latest Android SDK.

 Foundations in Sound Design for Interactive Media Michael Filimowicz,2019-06-21 This volume provides a comprehensive introduction to foundational topics in sound design for interactive media, such as gaming and virtual reality; compositional techniques; new interfaces; sound spatialization; sonic cues and semiotics; performance and installations; music on the web; augmented reality applications; and sound producing software design. The reader will gain a broad understanding of the key concepts and practices that define sound design for its use in computational media and design. The chapters are written by international authors from diverse backgrounds who provide multidisciplinary perspectives on sound in its interactive forms. The volume is designed as a textbook for students and teachers, as a handbook for researchers in sound, design and media, and as a survey of key trends and ideas for practitioners interested in exploring the boundaries of their profession.

 Information and Communication on Technology for the Fight Against Global Warning Dieter Kranzlmüller,A Min Tjoa,2011-08-19 This book constitutes the

refereed proceedings of the First International Conference on Information and Communication Technology for the Fight against Global Warming, ICT-Glow 2011, held in Toulouse, France in August 2011. The 16 revised papers presented were carefully reviewed and selected from 24 submissions. They address the following topics: parallel computing, ICT for transportation, cloud and pervasive computing, measurement and control and storage.

 **Digital Music** Claire Throp,2011 Discusses the evolution of digital music as a technology, including information on how it affects musicians, listeners, and the music industry.

 **Windows 10 For Seniors For Dummies** Peter Weverka,2016-08-29 Step-by-step instructions, illustrations, and easy explanations will help you understand Windows 10.

 Linux Sound Programming Jan Newmarch,2017-01-20 Program audio and sound for Linux using this practical, how-to guide. You will learn how to use DSPs, sampled audio, MIDI, karaoke, streaming audio, and more. Linux Sound Programming takes you through the layers of complexity involved in programming the Linux sound system. You'll see the large variety of tools and approaches that apply to almost every aspect of sound. This ranges from audio codecs, to audio players, to audio support both within and outside of the Linux kernel. What You'll Learn Work with sampled audio Handle Digital Signal Processing (DSP) Gain knowledge of MIDI Build a Karaoke-like application Handle streaming audio Who This Book Is For Experienced Linux users and

programmers interested in doing multimedia with Linux.

 **Programming Flex 3** Chafic Kazoun,Joey Lott,2008-09-19 If you want to try your hand at developing rich Internet applications with Adobe's Flex 3, and already have experience with frameworks such as .NET or Java, this is the ideal book to get you started. Programming Flex 3 gives you a solid understanding of Flex 3's core concepts, and valuable insight into how, why, and when to use specific Flex features. Numerous examples and sample code demonstrate ways to build complete, functional applications for the Web, using the free Flex SDK, and RIAs for the desktop, using Adobe AIR. This book is an excellent companion to Adobe's Flex 3 reference documentation. With this book, you will: Learn the underlying details of the Flex framework Program with MXML and ActionScript Arrange the layout and deal with UI components Work with media Manage state for applications and components Use transitions and effects Debug your Flex applications Create custom components Embed Flex applications in web browsers Build AIR applications for the desktop Flex 3 will put you at the forefront of the RIA revolution on both the Web and the desktop. Programming Flex 3 will help you get the most from this amazing and sophisticated technology.

Embark on a breathtaking journey through nature and adventure with Crafted by is mesmerizing ebook, **Audio Multimediaaudio File Players11** . This immersive

experience, available for download in a PDF format ( \*), transports you to the heart of natural marvels and thrilling escapades. Download now and let the adventure begin!

## **Table of Contents Audio Multimediaaudio File Players11**

1. Understanding the eBook Audio Multimediaaudio File Players11 The Rise of Digital Reading Audio Multimediaaudio File Players11 Advantages of eBooks Over Traditional

Books

- 2. Identifying Audio Multimediaaudio File Players11 ∘ Exploring Different Genres ∘ Considering Fiction vs. Non-Fiction  $\circ$  Determining Your Reading Goals
- 3. Choosing the Right eBook Platform Popular eBook Platforms

Features to Look for in an Audio Multimediaaudio

- File Players11
- User-Friendly Interface
- 4. Exploring eBook Recommendations from Audio
	- Multimediaaudio
	- File Players11
		- Personalized Recommendations
		- Audio Multimediaaudio File Players11

### **Audio Multimediaaudio File Players11**

User Reviews and Ratings Audio Multimediaaudio File Players11 and Bestseller Lists 5. Accessing Audio Multimediaaudio File Players11 Free and Paid eBooks Audio Multimediaaudio File Players11 Public Domain eBooks Audio Multimediaaudio File Players11 eBook Subscription Services

Audio Multimediaaudio File Players11 Budget-Friendly Options 6. Navigating Audio Multimediaaudio File Players11 eBook Formats  $\circ$  ePub, PDF, MOBI, and More Audio Multimediaaudio File Players11 Compatibility with Devices Audio Multimediaaudio File Players11 Enhanced eBook Features 7. Enhancing Your

Reading Experience Adjustable Fonts and Text Sizes of Audio Multimediaaudio File Players11  $\circ$  Highlighting and Note-Taking Audio Multimediaaudio File Players11  $\circ$  Interactive Elements Audio Multimediaaudio File Players11 8. Staying Engaged with Audio Multimediaaudio File Players11

Joining Online Reading Communities

# **Audio Multimediaaudio File Players11**

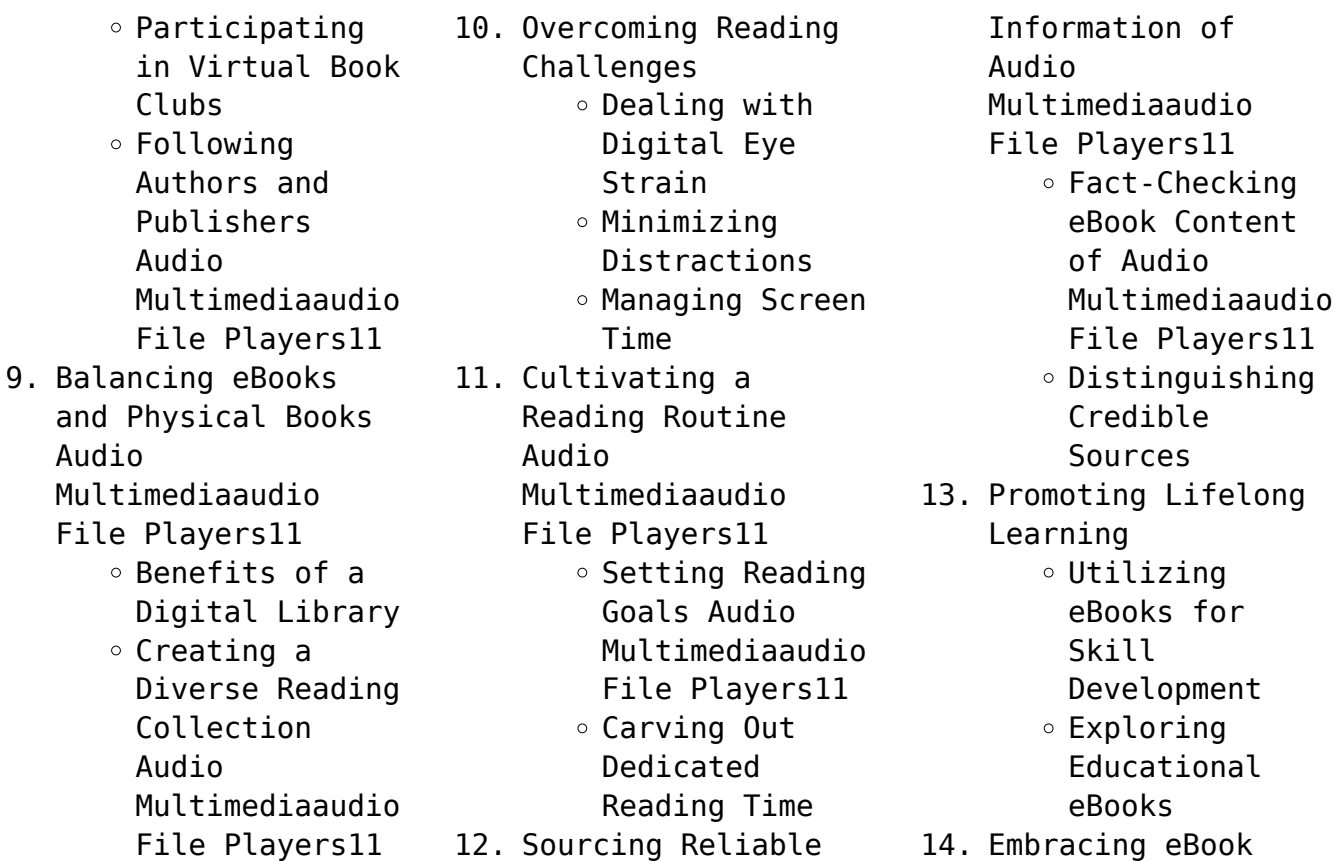

#### Trends

Integration of Multimedia Elements Interactive and Gamified eBooks

## **Audio Multimediaaudio File Players11 Introduction**

In todays digital age, the availability of Audio Multimediaaudio File Players11 books and manuals for download has revolutionized the way we access information. Gone are the days of physically flipping through pages and carrying heavy textbooks or manuals. With just a few clicks, we can now access a wealth of knowledge from the comfort of our own homes or on the go. This article will explore the advantages of Audio Multimediaaudio File Players11 books and manuals for download, along with some popular platforms that offer these resources. One of the significant advantages of Audio Multimediaaudio File Players11 books and manuals for download is the cost-saving aspect. Traditional books and manuals can be costly,

especially if you need to purchase several of them for educational or professional purposes. By accessing Audio Multimediaaudio File Players11 versions, you eliminate the need to spend money on physical copies. This not only saves you money but also reduces the environmental impact associated with book production and transportation. Furthermore, Audio Multimediaaudio File Players11 books and manuals for download are incredibly convenient. With just a computer or

smartphone and an internet connection, you can access a vast library of resources on any subject imaginable. Whether youre a student looking for textbooks, a professional seeking industry-specific manuals, or someone interested in selfimprovement, these digital resources provide an efficient and accessible means of acquiring knowledge. Moreover, PDF books and manuals offer a range of benefits compared to other digital formats. PDF files are designed to retain their

formatting regardless of the device used to open them. This ensures that the content appears exactly as intended by the author, with no loss of formatting or missing graphics. Additionally, PDF files can be easily annotated, bookmarked, and searched for specific terms, making them highly practical for studying or referencing. When it comes to accessing Audio Multimediaaudio File Players11 books and manuals, several platforms offer an extensive collection of resources. One such

platform is Project Gutenberg, a nonprofit organization that provides over 60,000 free eBooks. These books are primarily in the public domain, meaning they can be freely distributed and downloaded. Project Gutenberg offers a wide range of classic literature, making it an excellent resource for literature enthusiasts. Another popular platform for Audio Multimediaaudio File Players11 books and manuals is Open Library. Open Library is an initiative of the

Internet Archive, a nonprofit organization dedicated to digitizing cultural artifacts and making them accessible to the public. Open Library hosts millions of books, including both public domain works and contemporary titles. It also allows users to borrow digital copies of certain books for a limited period, similar to a library lending system. Additionally, many universities and educational institutions have their own digital libraries that provide free access to PDF books and manuals. These

libraries often offer academic texts, research papers, and technical manuals, making them invaluable resources for students and researchers. Some notable examples include MIT OpenCourseWare, which offers free access to course materials from the Massachusetts Institute of Technology, and the Digital Public Library of America, which provides a vast collection of digitized books and historical documents. In conclusion, Audio Multimediaaudio File Players11 books and

manuals for download have transformed the way we access information. They provide a costeffective and convenient means of acquiring knowledge, offering the ability to access a vast library of resources at our fingertips. With platforms like Project Gutenberg, Open Library, and various digital libraries offered by educational institutions, we have access to an everexpanding collection of books and manuals. Whether for educational, professional, or personal purposes, these digital resources serve as valuable tools for continuous learning and self-improvement. So why not take advantage of the vast world of Audio Multimediaaudio File Players11 books and manuals for download and embark on your journey of knowledge?

## **FAQs About Audio Multimediaaudio File Players11 Books**

1. Where can I buy Audio Multimediaaudio File Players11

books? Bookstores: Physical bookstores like Barnes & Noble, Waterstones, and independent local stores. Online Retailers: Amazon, Book Depository, and various online bookstores offer a wide range of books in physical and digital formats.

2. What are the different book formats available? Hardcover: Sturdy and durable, usually more expensive. Paperback: Cheaper,

lighter, and more portable than hardcovers. Ebooks: Digital books available for e-readers like Kindle or software like Apple Books, Kindle, and Google Play Books.

3. How do I choose a Audio Multimediaaudio File Players11 book to read? Genres: Consider the genre you enjoy (fiction, non-fiction, mystery, sci-fi, etc.). Recommendations: Ask friends, join

book clubs, or explore online reviews and recommendations. Author: If you like a particular author, you might enjoy more of their work.

4. How do I take care of Audio Multimediaaudio File Players11 books? Storage: Keep them away from direct sunlight and in a dry environment. Handling: Avoid folding pages, use bookmarks, and handle them with

clean hands. Cleaning: Gently dust the covers and pages occasionally. 5. Can I borrow books without buying them? Public Libraries: Local libraries offer a wide range of books for borrowing. Book Swaps: Community book exchanges or online platforms where people exchange books.

6. How can I track my reading progress or manage my book collection? Book Tracking Apps: Goodreads,

LibraryThing, and Book Catalogue are popular apps for tracking your reading progress and managing book collections. Spreadsheets: You can create your own spreadsheet to track books read, ratings, and other details.

7. What are Audio Multimediaaudio File Players11 audiobooks, and where can I find them? Audiobooks: Audio recordings of books, perfect for listening while

#### **Audio Multimediaaudio File Players11**

commuting or multitasking. Platforms: Audible, LibriVox, and Google Play Books offer a wide selection of audiobooks. 8. How do I support authors or the book industry? Buy Books: Purchase books from authors or independent bookstores. Reviews: Leave reviews on platforms like Goodreads or Amazon. Promotion: Share your favorite

books on social

media or recommend them to friends. 9. Are there book clubs or reading communities I can join? Local Clubs: Check for local book clubs in libraries or community centers. Online Communities: Platforms like Goodreads have virtual book clubs and discussion groups. 10. Can I read Audio Multimediaaudio

File Players11 books for free? Public Domain Books: Many classic

books are available for free as theyre in the public domain. Free Ebooks: Some websites offer free e-books legally, like Project Gutenberg or Open Library.

### **Audio Multimediaaudio File Players11 :**

*untitled cdn na sage com* - Mar 02 2023 web sage 50 canada search for downloads search tips sage 50 canadian edition download portal latest update system

requirements still need help engage with amazon ca sage 50 canada - Dec 31 2022 web sage 50 accounting 2023 2013 and simply accounting 2012 note in 2019 sage 50 accounting changed the name to sage 50 cloud the core program is the same in all **sage 50** - Jun 24 2022 web sage 50 canadian edition 2013 study guide a comparative introduction quickbooks 2010 an applied guide to research designs the content analysis guidebook leading

**sage 50 accounting** - Mar

22 2022

web improvements coming in sage 50 s 2024 0 release better payroll flexibility with increased number of income and deductions as well as deduction types new simplify and **sage 50 accounting canadian edition** - Nov 17 2021

lesson 1 exploring sage 50 accounting software - Jul 06 2023 web 2 sage 50 canadian edition 2013 study guide 2023 10 14 retired sage 50 canadian edition 2017 retired sage 50 canadian edition 2018 retired

sage 50 select your *sage 50 accounting full online course simply training* - Nov 29 2022 web may 8 2017 sage 50 accounting formerly simply accounting is an easy to use accounting and business management software that provides you with the tools you sage 50 accounting canadian edition - Aug 27 2022 web get started with sage 50 today simplify everyday invoicing business accounting and payroll tasks and bring better flow to your small business with sage 50 buy now sage

#### **Audio Multimediaaudio File Players11**

**download sage 50 accounting 2024 0 canadian edition** - Feb 18 2022 web a guide to bitters how to use benefits flavors and recipes healthline sage 50 canadian edition 2013 study guide 2 downloaded from usa tgifridays com on 2019 06 sage 50 canadian edition 2013 study guide blog theupside - May 24 2022 web sep 9 2019 sage 50 canadian edition customer sales 1 888 261 9610 customer service 1 888 222 8985 customer support 1 888 522 2722 13888 wireless way suite

**did you know we offer sage 50 self study training guides** - Sep 08 2023 web feb 25 2019 we offer sage 50 self study training guides allowing you to complete your sage 50 training at your pace learn how to install sage 50 set up users and roles learn sage 50 canadian edition sage city community - Aug 07 2023 web select sage 50 accounting 2017 student version and follow the steps the serial number for the down load can be found in your text under download sage 50 2017

*sage 50 canadian edition 2013 study guide pdf uniport edu* - Sep 27 2022 web jan 6 2020 sage 50 canadian edition customer sales 1 888 261 9610 customer service 1 888 222 8985 customer support 1 888 522 2722 13888 wireless way suite **sage 50 accounting canadian edition** - Apr 22 2022 web best in class desktop accounting software with cloud mobility other resources sage city your online community online knowledgebase and chat contact sage sage 50

sage 50 canada sage download center - Feb 01 2023 web sage 50 canadian edition 2022 training for canadian small business owners bookkeeping in canada a comprehensive learning guide to the fundamentals by *sage 50 accounting sage canada* - Jul 26 2022 web jun 20 2022 help for sage 50 accounting canadian edition sage 50 accounting canadian edition the best in class desktop accounting software with *sage 50 accounting 2013 student edition* - Apr 03 2023

web untitled **sage 50 canadian edition 2013 study guide pdf pdf pdf** - Dec 19 2021 web jun 16 2021 best in class desktop accounting software with cloud mobility other resources sage city your online community online knowledgebase and chat **sage 50 user guide** - May 04 2023 web hello i am brushing up on my very rusty simply accounting skills knowledge and have recently purchased the sage 50 accounting 2013 workbook with data files and online

**getting started guide 2013 sage** - Oct 09 2023 web guide 2013 sage 50 canadian edition getting started guide sage 50 first step accounting getting started welcome to sage 50 use this guide to help you install sage *sage 50 canadian edition 2013 study guide pdf db csda* - Jun 05 2023 web sage 50 user guide getting started with the student version of sage 50 ca - Oct 29 2022 web may 31 2023 difficulty as evaluation sage 50 canadian edition 2013 study guide what you taking into

consideration to read surviving and thriving in postgraduate research *sage 50 canadian edition 2013 study guide pdf usa tgifridays* - Jan 20 2022 web sage 50 canadian edition 2013 study guide pdf pdf research methods in physical activity jerry r thomas 2022 05 03 short factual description of the book summary of **Économie droit éduscol** - Nov 06 2022 web amazon fr livre economie droit cap sélectionnez la section dans laquelle vous souhaitez faire votre recherche

droit economie cap cap livre bd fnac - Mar 30 2022 web padlet marie anne dupuis capsules et quiz regroupant tout le programme d économie droit economie droit cap 1e et 2e années decitre - Jul 02 2022 web Çift anadal programları Çap bölümümüz öğrencileri aşağıdaki bölümlerde çift anadal yapma imkanı sunmaktadır bilgisayar mühendisliği computer engineering yapay zeka ve veri mühendisliği artificial intelligence and data engineering

endüstri mühendisliği industrial engineering cap economie droit editions foucher - Jul 14 2023 web apr 4 2018 manuels scolaires cap economie droit1 produit trier par date de parution titre economie droit français français culture générale et expression **Économie droit cap 1ère et 2ème années pochette de l élève** - Feb 26 2022 web 1 droit a thèmes des programmes de droit des classes de première et terminale sciences et technologies du management et de la gestion et questions

compétences **economie droit cap Éd 2018 manuel élève** - Jun 13 2023 web programmes et ressources en économie droit voie professionnelle le programme de l enseignement d économie droit pour les classes préparant au baccalauréat economiedroitcap lisansustu altinbas edu - Jun 01 2022 web apr 22 2015 droit economie cap voir les critères de classement droit economie cap 9 résultats triés par mosaïque je m initie à l environnement économique juridique et *economie droit cap hachette Éducation enseignants* - Sep 23 2021

economie droit en cap hachette Éducation enseignants - Jan 08 2023

web la finalité de l enseignement d économie droit est de former des jeunes diplômés qui seront à la fois des professionnels reconnus et des citoyens éclairés capables d exercer *ressources pour Économie droit cap evs et ecms 1re et 2e* - Apr 11 2023

web ressources pour economie droit cap 2014 pochette élève Éditions delagrave collège segpa lycée professionnel cfa lycée général et technologique bts *ressources pour economie droit cap 2014 pochette élève* - Mar 10 2023 web nouvelles éditions Économie droit Économie gestion découvrez la mise à jour de nos 4 ouvrages Économie droit 2de bac pro Économie droit 1re terminale bac pro

**economie droit cap une collection hachette Éducation** - Aug 15 2023 web manuel numérique

élève prévention santé environnement vsp 1ère année 2ème année cap *hukuk ve ekonomi vikipedi* - Oct 25 2021 web ekonomi bölümü temel finansal okuryazarlık düzeyinden mali piyasaları anlama devlet politikalarını benimseme ve güncel finansal gelişmeleri takip etme becerisine sahip olabilecek bilgileri içermektedir bölüm bireylerin kurumların devletlerin iktisadi faaliyetlerini inceleyen anlayan yön veren kişilerin yetiştirilmesini **economie droit bac pro**

**2de 1re tle collection** - Feb 09 2023 web construit autour de la méthode inductive et avec des activités attrayantes cet ouvrage est un outil efficace pour découvrir l Économie et le droit les points forts de l ouvrage un **programme du capet externe d économie et gestion devenir** - Dec 27 2021 web hukuk ve ekonomi veya hukukun ekonomik analizi ekonomik teorilerin çoğunlukla chicago ekonomi

akademisyenlerle

okulundan

başlayan hukuk analizine uygulanmasıdır ekonomik kavramlar yasaların etkilerini açıklamak hangi hukuk kurallarının ekonomik açıdan verimli olduğunu değerlendirmek ve hangi hukuk kurallarının yürürlüğe gireceğini tahmin etmek **ligue 1 de football la périlleuse course aux futurs droits télé est** - Nov 25 2021 web economie droit cap la collection les ouvrages les auteurs vidéos l offre hachette créer une alerte filtrer filtrer réinitialiser paru en 2015 1 apply 2015 filter

*programmes et ressources en économie droit voie* - May 12 2023 web ressources pour Économie droit cap evs et ecms 1re et 2e années 2017 pochette élève ressources pour **Économie droit supports gestion admin fr** - Aug 03 2022 web economie droit cap 1e et 2e années economie droit cap 2e année economie droit cap commerciaux 2e année der tod des königs tsongor economie droit cap bep **economie droit cap passeport vendeur by pascal roche** - Dec 07 2022

web amazon fr economie droit cap sélectionnez la section dans laquelle vous souhaitez faire votre recherche **amazon fr economie droit cap** - Oct 05 2022 web site personnel de ressources libres pour l enseignement professionnel en économie gestion agora logistique transport filières industrielles économie droit **amazon fr livre economie droit cap** - Sep 04 2022 web mar 14 2014 economie droit cap 1e et 2e années de delagrave Éditeur delagrave livraison gratuite à 0

01 dès 35 d achat librairie decitre votre prochain livre est là Çap programları ekonomi bölümü - Apr 30 2022 web cet ouvrage consommable et détachable permet de découvrir l essentiel des bases de l économie et du droit il est conforme aux référentiels des cap employé de vente **ressources d economie droit padlet** - Jan 28 2022 web sep 12 2023 la ligue de football professionnel dévoile mardi son nouvel appel d offres pour les droits

de retransmission du championnat de france de 2024 à 2029 elle *ekonomi bölümü İstanbul topkapı Üniversitesi* - Aug 23 2021

**j etais un rat folio junior french edition theÉcolelibrary** - May 02 2023

web mar 18 2023 a tale about a boy who claims to have been a rat and finds himself in a world where everyone misunderstands his intentions or wants to take advantage of him it is

j etais un rat folio junior french edition

pullman philip - Sep 06 2023 web feb 1 2008 *i* étais un rat affirme roger mais maintenant qui est il un monstre effrayant qui hante les égouts rapporte le journal à sensation un phénomène de foire *j etais un rat folio junior full pdf cyberlab sutd edu sg* - Jan 18 2022 web casse noisette se prépare à a∏ronter le terrible roi des rats pour sauver une princesse victime d une  $a\Box$ reuse malédiction marie qui assiste au combat se retrouve

entraînée **hata** - Mar 20 2022 web ek v 8 hayatboyu Öğrenme programı erasmus programı erasmus Öğrenci staj hareketliliği faaliyeti nİhaİ rapor formu j etais un rat folio junior a61719 amazon co uk pullman - Jun 03 2023 web buy j etais un rat folio junior a61719 by pullman philip isbn 9782070617197 from amazon s book store everyday low prices and free delivery on eligible orders j étais un rat by philip pullman mail nocodeapi com - Jun 22 2022

web j étais un rat by philip pullman j étais un rat by philip pullman dsc software eula dsc websa 26 aug 1854 advertising trove word unscrambler dchiffrer le mot

*j etais un rat folio junior book ferreri fogle* - Aug 05 2023 web le journal à sensation un phénomène de foire prétend m lachignole le forain un excellent passe partout espère billy le voleur et s il n était qu un petit garçon ordinaire 2020 2021 akademİk yili yabanci uyruklu ÖĞrencİ - Apr 20 2022

web aug 11 2020 2020 2021 akademİk yili yabanci uyruklu ÖĞrencİ baŞvuru sonuÇ lİstesİ siirt Üniversitesi 2020 2021 akademik yılı Ön lisans ve lisans **j etais un rat folio junior french edition biblio** - Nov 27 2022 web feb 1 2008 *i* etais un rat folio junior french edition by philip pullman used good paperback condition good isbn 10 207061719x isbn 13 9782070617197 seller **jetais rat by pullman philip abebooks** - Sep 25 2022 web j étais un rat by

pullman philip and a

great selection of related books art and collectibles available now at abebooks co uk *j etais un rat folio junior by philip pullman 1999 06 25* - Nov 15 2021 web jun 25 1999 j etais un rat folio junior by philip pullman 1999 06 25 on amazon com free shipping on qualifying offers j etais un rat folio junior by **j etais un rat folio junior by philip pullman 1999 06 25** - Dec 29 2022 web j etais un rat folio junior by philip pullman 1999 06 25 philip pullman books amazon ca

**2021 2022 akademik yılı ka107 Öğrenci hareketliliği Ön ve** - Feb 16 2022 web sep 8 2021 2021 2022 akademik yılı ka107 Öğrenci hareketliliği Ön ve kesin İlan listesi İtiraz süresi sonunda yerleştirme listesinde değişiklik olmamıştır **j etais un rat folio junior french edition biblio** - Oct 27 2022 web j etais un rat folio junior french edition by pullman philip used good condition good isbn 10 207061719x isbn 13 9782070617197 seller **j étais un rat philip pullman google books** -

Jul 04 2023 web j étais un rat volume 975 of collection folio junior volume 975 of folio gallimard junior volume 61719 of folio junior volume 975 of folio gallimard author philip **j etais un rat folio junior melchiorre biri copy** - Dec 17 2021 web we provide you this proper as skillfully as simple pretension to acquire those all we pay for j etais un rat folio junior and numerous ebook collections from fictions to scientific *j etais un rat folio junior pullman philip*

*amazon de books* - Apr 01 2023 web hello sign in account lists returns orders shopping basket basket **j etais un rat folio junior french edition abebooks** - Feb 28 2023 web abebooks com j etais un rat folio junior french edition 9782070617197 by pullman philip and a great selection of similar new used and collectible books **j etais un rat folio junior pdf uniport edu** - May 22 2022 web sep 21 2023 install the j etais un

rat folio junior it is unconditionally easy then before currently we extend the member to buy and make bargains to download and install j *2020 2021 eğitim Öğretim yılı güz yarıyılı kurumlararası* - Jul 24 2022 web aug 24 2020 2020 2021 eğitim Öğretim yılı güz yarıyılı kurumlararası merkezi yerleştirme puanı ve yurt dışı yatay geçiş başvuru sonuçları **j etais un rat folio junior amazon com tr** - Oct 07 2023 web j etais un rat folio junior pullman philip

amazon com tr kitap Çerez tercihlerinizi seçin Çerez bildirimimizde ayrıntılı şekilde açıklandığı üzere alışveriş yapmanızı **9782070617197 j etais un rat folio junior french edition by** - Jan 30 2023 web feb 1 2008 *i* étais un rat by philip pullman peter bailey et anne krief folio junior 2008 paperback very good former library book different cover ammareal gives back **j etais un rat folio junior colin davis pdf** - Aug 25 2022 web j etais un rat folio

junior is available in our digital library an online access to it is set as public so you can get it instantly our book servers spans in multiple countries allowing

Best Sellers - Books ::

[the preacher and the](https://www.freenew.net/primo-explore/virtual-library/?k=The-Preacher-And-The-Presidents.pdf) [presidents](https://www.freenew.net/primo-explore/virtual-library/?k=The-Preacher-And-The-Presidents.pdf) [the pilgrims progress by](https://www.freenew.net/primo-explore/virtual-library/?k=the-pilgrims-progress-by-john-bunyan.pdf) [john bunyan](https://www.freenew.net/primo-explore/virtual-library/?k=the-pilgrims-progress-by-john-bunyan.pdf) [the only diet there is](https://www.freenew.net/primo-explore/virtual-library/?k=The-Only-Diet-There-Is.pdf) [the other side of the](https://www.freenew.net/primo-explore/virtual-library/?k=The_Other_Side_Of_The_Story_Marian_Keyes.pdf) [story marian keyes](https://www.freenew.net/primo-explore/virtual-library/?k=The_Other_Side_Of_The_Story_Marian_Keyes.pdf) [the mummy in ancient](https://www.freenew.net/primo-explore/virtual-library/?k=The-Mummy-In-Ancient-Egypt-Equipping-The-Dead-For-Eternity.pdf) [egypt equipping the dead](https://www.freenew.net/primo-explore/virtual-library/?k=The-Mummy-In-Ancient-Egypt-Equipping-The-Dead-For-Eternity.pdf) [for eternity](https://www.freenew.net/primo-explore/virtual-library/?k=The-Mummy-In-Ancient-Egypt-Equipping-The-Dead-For-Eternity.pdf) [the ph miracle for](https://www.freenew.net/primo-explore/virtual-library/?k=The-Ph-Miracle-For-Weight-Loss.pdf)

# **Audio Multimediaaudio File Players11**

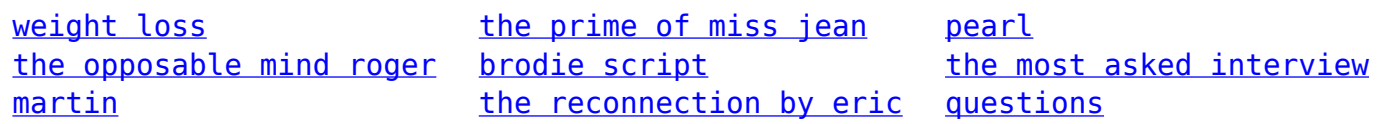